#### $<<3DS MAX 2009$

 $<<$  3DS MAX 2009 $>$ 

- 13 ISBN 9787302196785
- 10 ISBN 7302196788

出版时间:2009-5

页数:324

PDF

更多资源请访问:http://www.tushu007.com

 $\kappa$  , and  $\kappa$  , and  $\kappa$ 

 $<<3DS MAX 2009$  >

### $<<3DS MAX 2009$

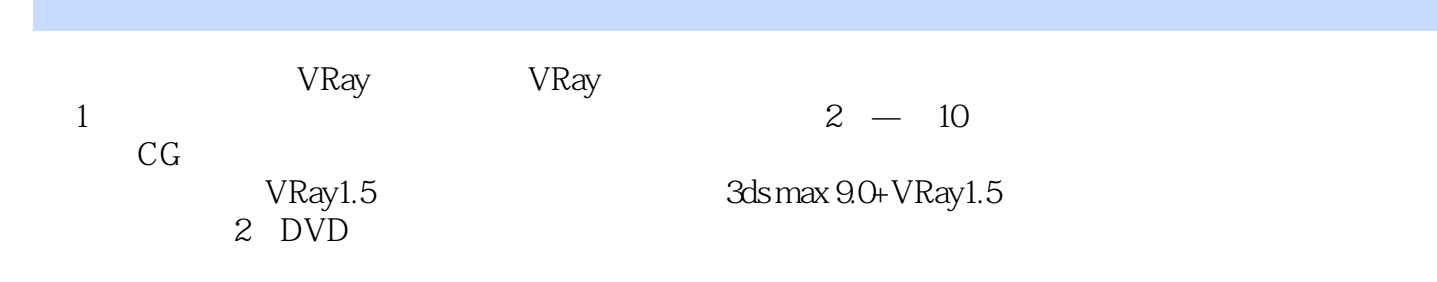

## $<<3DSMAX 2009$

GGTalk

 $CG$ 

 $U$ 

# $<<3DSMAX 2009$

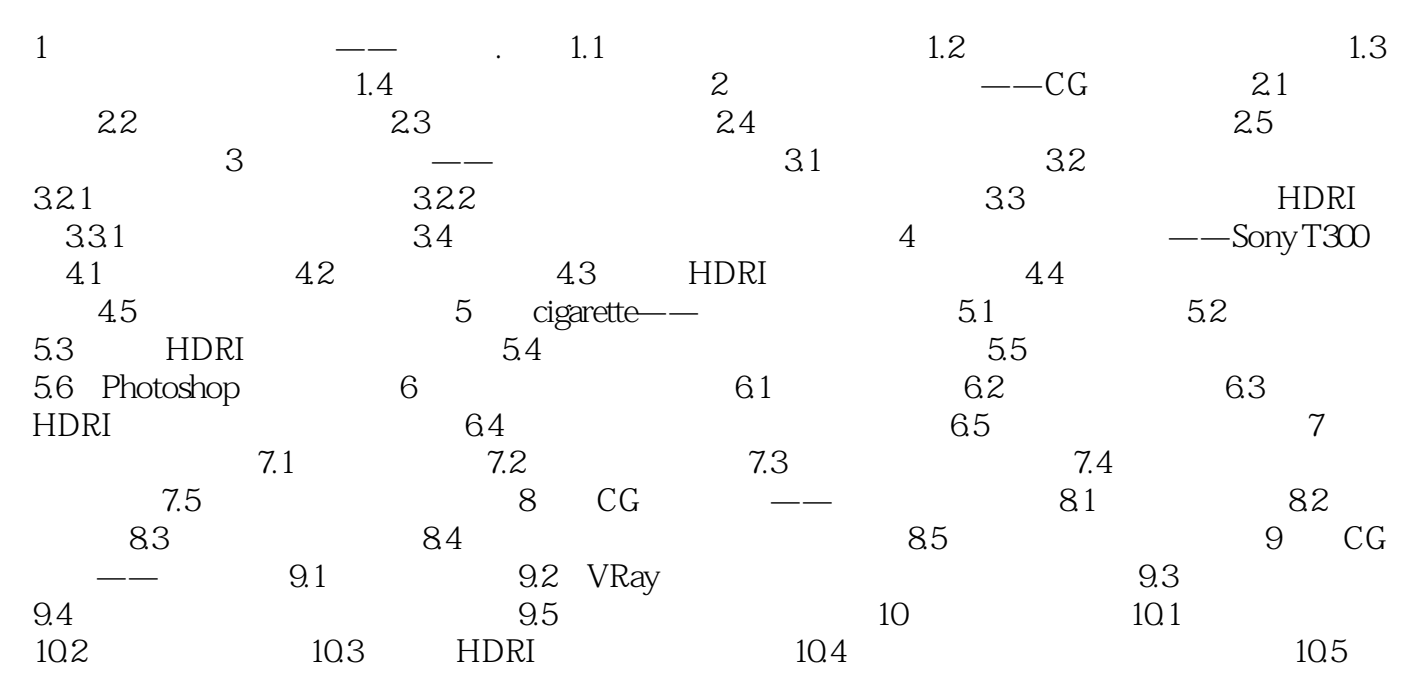

 $,$  tushu007.com  $<<3DS MAX 2009$ 1 1.1 Rendering  $--$ VRay vRay<br>VRay  $\nu$ Ray $\mu$ VRay渲染器最让大家惊讶的莫过于它的速度,VRay渲染器是将速度和品质完美结合的典范。  $\nu$ Ray VRay拥有强大的全局光照系统,间接照明则提供了许多可供选择的优秀渲染引擎,配合VRay的天光  $vR$ ay and  $1.5R$ vRay<br>1.1  $1.2$ 

# $<<3DSMAX 2009$

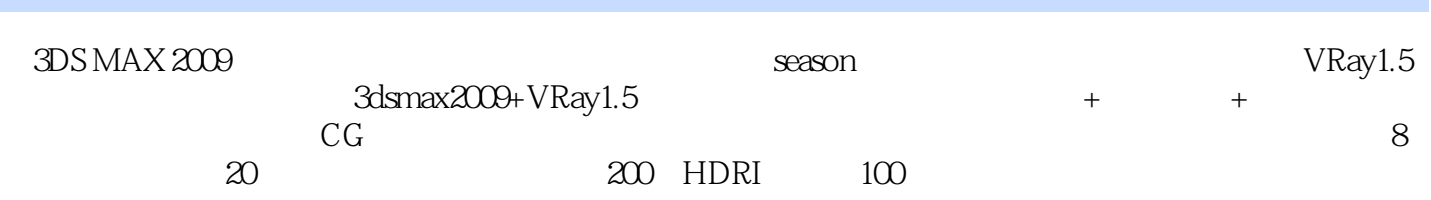

## $<<3DSMAX 2009$

本站所提供下载的PDF图书仅提供预览和简介,请支持正版图书。

更多资源请访问:http://www.tushu007.com